**Ecole Normale Supérieure de Cachan** 61 avenue du président Wilson 94230 CACHAN

Concours d'admission en **1ère année DROIT, ÉCONOMIE ET GESTION Session 2013**

# **Épreuve à Options**

Durée : **4 heures**

*« Aucun document n'est autorisé »*

Les candidats doivent **obligatoirement traiter le sujet qui correspond à l'option qu'ils ont irréversiblement choisie** au moment de leur inscription.

Les trois options proposées :

- Droit commercial
- Droit public
- Mathématiques appliquées

Pour l'option **Mathématiques Appliquées** :

- Calculatrice autorisée
- Deux feuilles (papier millimétré) en documents réponses.

## **COMPOSITION DE DROIT COMMERCIAL**

 $\overline{\phantom{a}}$  ,  $\overline{\phantom{a}}$  ,  $\overline{\phantom{a}}$ 

**Sujet** : « *L'affectio societatis* »

# **COMPOSITION DE DROIT PUBLIC**

\_\_\_\_\_\_\_\_\_\_

**Sujet :** Le juge administratif et la constitution

# Mathématiques Appliquées et Statistiques

#### Consignes :

- $-$  L'usage de la calculatrice est autorisé pour cette épreuve.
- $-$  Deux feuilles (papier millimétré) en documents réponses.
- $-$  Tous les exercices peuvent être traités indépendamment.
- Une table de la loi normale se trouve en fin de sujet.
- $-$  La présentation, la lisibilité, l'orthographe, la qualité de la rédaction, la clarté et la précision des raisonnements entreront pour une part importante dans l'appréciation des copies. Les candidats sont invités à encadrer, dans la mesure du possible, les résultats de leurs calculs. Ils ne doivent faire usage d'aucun document.

#### Exercice 1 (Etude de fonction)

Soit *n* un entier naturel non nul. On considère la fonction  $f_n$ , définie sur son ensemble de définition  $D_n$  par :

$$
f_n(x) = \ln\left(\sqrt{n^2 - x^2} + x\right)
$$

et on note  $C_n$  la représentation graphique de  $f_n$ .

#### Partie 1

.

Dans cette partie, on considère pour tout entier naturel  $n$  non nul la fonction  $g_n$  définie sur son ensemble de définition  $E_n$  par : √

$$
g_n: x \mapsto \sqrt{n^2 - x^2} + x
$$

- 1. Déterminer pour tout entier naturel *n* non nul le signe de  $n^2 x^2$ .
- 2. En déduire que  $E_n = [-n; n]$ .
- 3. Pour tout entier naturel *n* non nul, calculer  $g'_n(x)$  pour tout  $x$  de  $]-n; n[$ .
- 4. On pose pour tout entier naturel  $n$  non nul,

$$
h_n: x \mapsto 1 - \frac{x}{\sqrt{n^2 - x^2}}
$$

- (a) Calculer  $h'_n(x)$  pour tout  $x$  de  $]-n; n[$  et montrer que  $h'_n(x) < 0$ .
- (b) En déduire le sens de variation de  $h_n$ .
- (c) Calculer  $h_n\left(\frac{n}{\sqrt{2}}\right)$ det conclure quant au signe de  $h_n$  sur  $]-n; n[$ .
- 5. En déduire, pour tout entier naturel  $n$  non nul, le signe de  $g'_{n}$  sur  $]-n; n[$  puis dresser le tableau de variation de  $g_n$  sur  $E_n$ .
- 6. Pour tout entier naturel *n* non nul, donner le maximum de  $g_n$  sur  $E_n$  et en quelle valeur il est atteint.

7. Pour tout entier naturel *n* non nul, calculer  $g_n\left(\frac{-n}{\sqrt{2}}\right)$  $\Big)$  et conclure quant au signe de  $g_n$  sur  $[-n; n]$ .

#### Partie 2

- 1. Pour tout entier naturel *n* non nul, montrer que  $D_n$  est  $\left[\frac{-n}{\sqrt{2}};n\right]$
- 2. Calculer  $f'_n(x)$  pour tout x de  $D_n$  et pour tout entier naturel n non nul, puis montrer que

$$
f'_n(x) = \frac{n^2 - 2x^2}{\sqrt{n^2 - x^2} (\sqrt{n^2 - x^2} + x)^2}
$$

- 3. Pour tout entier naturel  $n$  non nul, dresser le tableau de variation de  $f_n$ , on admet que  $\lim_{n\to\frac{-n}{\sqrt{2}}} f_n(x) = -\infty.$
- 4. Pour tout entier naturel  $n$  non nul, déterminer le maximum de  $f_n$  sur  $D_n$  et en quelle valeur il est atteint.
- 5. Pour tout entier naturel *n* non nul, montrer que  $C_{n+1}$  est au-dessus de  $C_n$ .
- 6. Tracer, dans un même repère orthogonal dont on choisira les unités, les allures de  $C_2, C_3$ et  $C_4$ . On placera à chaque fois la tangente horizontale.

#### Exercice 2 (Temps d'attente aux guichets)

## L'ensemble des résultats seront donnés à  $10^{-2}$  près.

On étudie le temps d'attente aux guichets d'une administration afin d'optimiser leurs ouvertures.

1. On obtient les données suivantes concernant l'évolution du temps moyen d'attente aux guichets depuis l'ouverture de ce site :

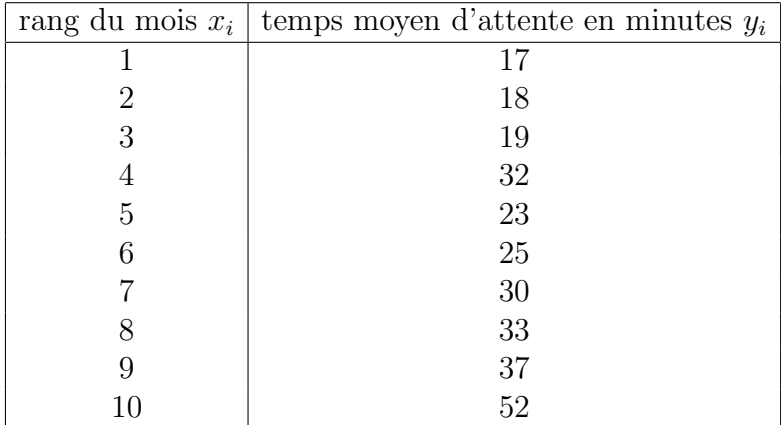

- (a) Représenter le nuage de points associé à la série  $(x_i, y_i)_{i=1,\dots,10}$  dans un repère orthogonal. On prendra comme unité pour l'axe des abscisses 1 cm pour 1 mois et pour l'axe des ordonnées 2 cm pour 5 minutes.
- (b) Calculer la moyenne et la variance du temps d'attente.
- (c) Donner le coefficient de corrélation linéaire de cette série statistique. Un ajustement affine est-il approprié?

(d) On effectue le changement de variable :

$$
\forall i = 1, \dots, 10, \ z_i = 10 \ln (y_i - 15)
$$

Présenter dans un tableau la nouvelle série  $(x_i; z_i)$ .

- (e) Donner le coefficient de corrélation linéaire de la série  $(x_i, z_i)$ . Un ajustement affine est-il justifié?
- (f) Déterminer une équation de la droite d'ajustement affine de  $z$  en  $x$  par la méthode des moindres carrés.
- (g) En déduire une expression de  $y$  en fonction de  $x$ .
- $(h)$  En déduire enfin une prévision pour le douzième mois.
- 2. Estimant qu'il fallait trouver une solution à l'allongement du temps d'attente, on effectue une étude plus précise sur une semaine afin d'optimiser l'ouverture des guichets.

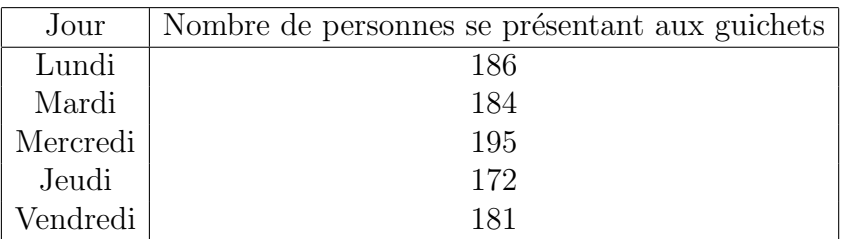

 $Quel(s)$  indicateur(s) statistique(s) pouvez-vous donner sur ce type de série ? Calculer-les.

3. On remarque qu'il n'y a pas une importante variation de la fréquentation du site suivant les jours de la semaine. On étudie donc le déroulement d'une journée.

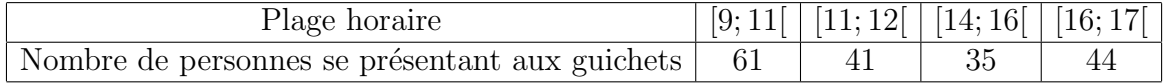

- (a) Quel est le type de cette série statistique?
- (b) Tracer un graphique adapté à ce type de série statistique.
- (c)  $\text{Quel}(s)$  indicateur(s) statistique(s) pouvez-vous donner sur ce type de série ? Calculerles.
- 4. Au cours de cette journée, on étudie le temps d'attente de chacune des personnes.

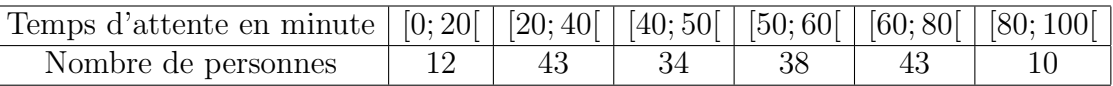

- (a) Déterminer le temps d'attente moyen m et l'écart-type du temps d'attente  $\sigma$ .
- (b) Tracer l'histogramme correspondant.
- (c) On estime que le temps d'attente d'une personne est distribu´e normalement, autrement dit suivant une loi de Laplace-Gauss de moyenne m et d'écart-type  $\sigma$ .
	- i. Calculer la probabilité pour qu'une personne prise au hasard ait un temps d'attente supérieur à 30 minutes.
	- ii. Quel est le pourcentage des personnes ayant un temps d'attente compris entre 60 et 100 minutes ?

## Exercice 3

On considère trois urnes :

- l'urne  $U_1$  contient trois boules blanches et quatre boules noires
- l'urne  $U_2$  contient une blanche
- l'urne  $U_3$  contient une noire

### Partie 1

On décide de tirer 3 boules simultanément dans l'urne 1.

- 1. Quelle est la probabilité de faire un tirage unicolore ?
- 2. Quelle est la probabilité de faire un tirage bicolore ?
- 3. Quelle est la probabilité de tirer 2 blanches sachant qu'on en a tiré au moins 1 ?

#### Partie 2

On effectue un premier tirage d'une boule dans  $U_1$ .

Si la boule tirée est noire, on ajoute une boule noire dans  $U_2$  et deux blanches dans  $U_3$ .

Si la boule tirée est blanche, on ajoute deux boules noires dans  $U_2$  et une boule blanche dans  $U_3$ .

Ensuite on tire une boule dans  $U_2$  puis une dans  $U_3$ .

Pour  $i = 1, 2, 3$ , on note  $B_i : \mathbb{R}$  is trage dans  $U_i$  donne une boule blanche  $\mathbb{R}$ .

Pour  $i = 1, 2, 3$ , on note  $N_i : \mathbb{R}$  is tragedans  $U_i$  donne une boule noire  $\mathbb{R}$ .

- 1. Calculer  $P(B_1)$ .
- 2. Déterminer  $P_{B_1}(B_2)$  et en déduire  $P(B_1 \cap B_2)$ .
- 3. Déterminer  $P_{B_1 \cap B_2}(B_3)$ .
- 4. Calculer la probabilité que les trois tirages donnent trois boules blanches.
- 5. Quelle est la probabilité que le troisième tirage donne une blanche ?

#### Partie 3

On choisit d'abord une de ces trois urnes au hasard avec équiprobabilité. Une fois cette urne choisie, on effectue dans cette urne une série illimitée de tirages d'une boule, avec remise dans cette urne.

Pour  $i = 1, 2, 3$  on note  $U_i$  l'événement : « l'urne choisie pour les tirages est l'urne  $U_i$  ».

Pour tout entier naturel non nul k, on note  $B_k \times \mathbb{R}$  ième tirage donne une boule blanche  $\ast$ .

- 1. Justifier que les événements  $(U_1, U_2, U_3)$  forment une partition de l'univers.
- 2. Soit  $k \in \mathbb{N}^*$ , donner les probabilités conditionnelles  $P_{U_1}(B_k)$ ,  $P_{U_2}(B_k)$ ,  $P_{U_3}(B_k)$ .
- 3. En déduire  $P(B_k) = \frac{10}{21}$ .
- 4. Soit  $n \in N^*$ , justifier que

$$
P_{U_1}(B_1 \cap B_2 \cap \cdots \cap B_n) = \left(\frac{3}{7}\right)^n
$$

- 5. Préciser les valeurs de  $P_{U_2}(B_1 \cap B_2 \cap \cdots \cap B_n)$  et  $P_{U_3}(B_1 \cap B_2 \cap \cdots \cap B_n)$ .
- 6. En déduire que

$$
P(B_1 \cap B_2 \cap \dots \cap B_n) = \frac{1}{3} \left(\frac{3}{7}\right)^n + \frac{1}{3}
$$

- 7. Montrer que les événements  $B_1$  et  $B_2$  ne sont pas indépendants.
- 8. Montrer que pour tout entier  $k \geqslant 2$ ,

$$
P_{B_1 \cap B_2 \cap \dots \cap B_{k-1}}(B_k) = \frac{1 + (\frac{3}{7})^k}{1 + (\frac{3}{7})^{k-1}}
$$

#### Partie 4

On considère l'expérience suivante : "choisir une urne au hasard et tirer 1 boule, noter sa couleur puis la remettre dans l'urne où elle a été prise".

- 1. Montrer que la probabilité d'obtenir une noire vaut  $\frac{11}{21}$ .
- 2. On décide de répéter cette expérience  $n$  fois successives, avec  $n$  un entier naturel non nul. On note  $X_n$  la variable aléatoire égale au nombre de fois où l'on a obtenu une noire. Déterminer la loi de  $X_n$ .
- 3. Exprimer son espérance et sa variance en fonction de  $n$ .
- 4. Soit *a* un réel positif. Un joueur mise 5 euros, il gagne *a* euros lorsqu'il obtient une noire et perd 2 euros lorsqu'il obtient une blanche lors d'une expérience. Il répète cette expérience 10 fois. On note  $Y$  le montant du gain obtenu après ces 10 parties.
	- (a) Exprimer Y à l'aide de  $X_{10}$ .
	- (b) Exprimer le gain moyen que le joueur peut espérer en fonction de  $a$ .
	- (c) Pour quelles valeurs de  $a$  ce gain moyen est-il positif ou nul?

Intégrale  $\Pi(t)$  de la Loi Normale Centrée Réduite  $\mathcal{N}(0; 1)$ .

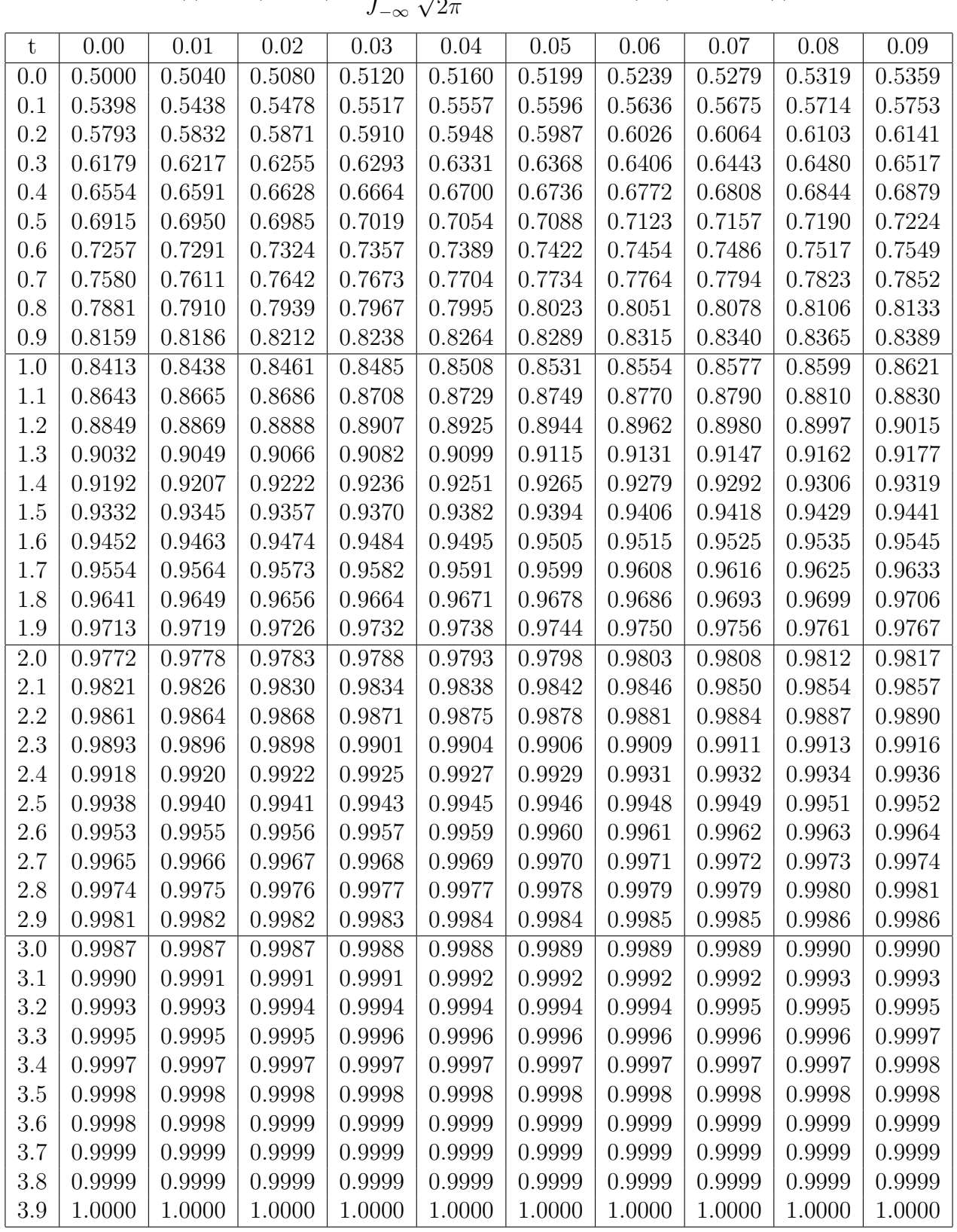

$$
\Pi(t) = P(X \le t) = \int_{-\infty}^{t} \frac{1}{\sqrt{2\pi}} e^{-\frac{x^2}{2}} dx \quad \text{et} \quad \Pi(-t) = 1 - \Pi(t).
$$